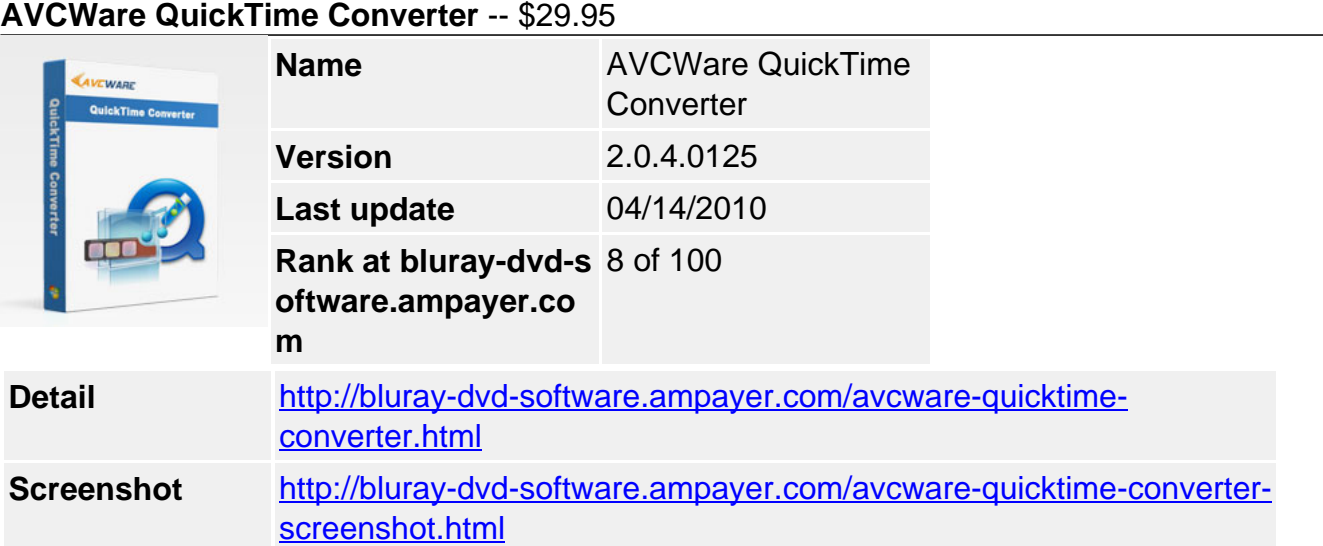

Now with **AVCWare QuickTime Converter**, you don't have to install QuickTime Player to watch QT or MOV video files any more.

AVCWare QuickTime Converter is a powerful QuickTime video converting software to help you convert QuickTime MOV, QT media files to AVI, DivX, Xvid, MPG, VOB, WMV, MP4 format. Integrated with fast andpowerful QuickTime video decoder, AVCWare QuickTime Converter allow you to preview the movie without the installation of QuickTime Player, accomplish QuickTime video conversion with superb quality.

AVCWare QuickTime Converter provides you with a wide variety of functions, such as video crop, movie trimming, video effect adjustment, aspect ratio selection and so forth. This QuickTime Converter is also complete with encoding parameter settings to set the resolution,bit rate, frame rate, aspect ratio for you to get the best video and audio quality.

This QuickTime video converting software has user-friendly wizard, so you only need several clicks to be professional. Download AVCWare QuickTime Converter and enjoy high quality videos now.

# **Key Features**

# **Support most portable players**

AVCWare QuickTime Converter presets profiles for most portable players like iPod, iPhone, PSP, Zune, SmartPhone etc. Convert QuickTime files to watch videos on your PMP with ease.

#### **Easy to use**

Only a few clicks are needed to complete the conversion.

# **Customize video converting**

You can change video settings to watch videos on iPod, PSP, Zune and other PMPs. Profiles can be customized to save as your own ones for handier usage and quicker access in the future.

# **Edit video as you like**

Video editing functions like video cropping, movie trimming, and video effect adjustment (including resolution, bit rate, frame rate, brightness, saturation, and sound channel, etc.) are available. You're in control of your favorite clips all.

### **Preview QuickTime videos without installing QuickTime**

You can also preview the QuickTime movie before conversion without the installation of QuickTime Player and take snapshots for your favorites.

### **Batch conversion**

Convert multiple videos at one time. You are even allowed to add files during conversion.

#### **Run in background**

AVCWare QuickTime Converter supports running in the background so that you can run other programs at the same time with usual speed.

#### **Drag and drop**

With AVCWare QuickTime Converter, you can add/remove files or change file sequence by dragging and dropping. Control everything at will!

#### **Reference**

#### **Input File Format Supported**

Video? MOV, QT, YUV

#### **Output File Format Supported**

Video? AVI (DivX, MPEG4), MPG, VOB (MPEG2), WMV, MP4 Audio? MP3, WMA, AAC, WAV

#### **System Requirements**

- OS Microsoft® Windows XP (SP2 or later), Windows Vista • Processor 1GHz Intel/AMD processor or above RAM 256MB RAM (512MB or above recommended)
- Free Hard Disk 30MB space for installation
- Graphic Card Super VGA (800×600) resolution, 16-bit graphics card or higher

Powered by [Blu-ray/DVD Software](http://bluray-dvd-software.ampayer.com) http://bluray-dvd-software.ampayer.com